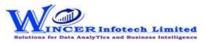

| No. | Panel        | Menu      | Sub-Menu | Function                     | Tool Tips/Brief Description                                                                                                    | Туре |
|-----|--------------|-----------|----------|------------------------------|----------------------------------------------------------------------------------------------------|------|
| 1   | By Functions |           |          |                              | Performs the selected list of S-CAAT functions in succession, as specified and displays resuls in Database/Tables.                                                                                                    | Р    |
| 2   | By Functions | Functions |          |                              | Performs the selected list of S-CAAT functions in succession, as specified from this panel and display results in worbook.                                                                                                    | М    |
| 3   | By Functions | Functions |          | Stratify - Numeric           | Groups numeric data into different strata based on intervals.                                                                                                    | F    |
| 4   | By Functions | Functions |          | Stratify - Date              | Groups dates into different strata based on intervals.                                                                                                    | F    |
| 5   | By Functions | Functions |          | Stratify - Character         | Groups characters into different strata based on intervals.                                                                                                    | F    |
| 6   | By Functions | Functions |          | Stratify - Aging             | Computes difference of selected two date columns & stratifies on specified intervals for computed date difference.                                                                                                    | F    |
| 7   | By Functions | Functions |          | Summarize - Quick            | Groups each distinct value in a numeric column and displays corresponding count and sum with options to perform further analysis by computing on selected fields/compare with other existing/result fields to identify exceptions.                                                                     | F    |
| 8   | By Functions | Functions |          | Summarize - KeyField         | Groups each distinct value in a numeric column and displays corresponding count and sum. Data is displayed based on selected keyfield.                                                                                                    | F    |
| 9   | By Functions | Functions |          | Totals - Cum./Sub Total      | Displays cumulative total or sub-total for the selected numeric column.                                                                                                    | F    |
| 10  | By Functions | Functions |          | Classification - Quadrants   | Displays items in four quadrants as per the specified percentage for each category for selected two numeric columns.                                                                                                    | F    |
| 11  | By Functions | Functions |          | Classification - Percentiles | Displays items in specific percentages as per default/specified percentage for a selected column with option to group by a specific field.                                                                                                    | F    |
| 12  | By Functions | Functions |          | Classification - Clusters    | Displays summary of data for selected column with option to group by specified field so that each cluster has data of similar characteristics as specified.                                                                                                    | F    |
| 13  | By Functions | Functions |          | Classification - Patterns    | Displays in selected ascending/descending order (based on count/sum/product) the summary of groups of data for selected column with option to group by specific field.                                                                                                    | F    |
| 14  | By Functions | Functions |          | Classify                     | Groups each distinct value in a character column and displays corresponding count/ sum with option to display average, min. & max. value for each group with options to perform further analysis by computing on selected fields/compare with other existing/result fields.                            | F    |
| 15  | By Functions | Functions |          | Group By                     | Groups each distinct value for selected column (s) (character/numeric/date) and displays corresponding count/ sum with option to display average, min. & max. value for each group with options to perform further analysis by computing on selected fields/compare with other existing/result fields. | F    |
| 16  | By Functions | Functions |          | Remarks4Conditions           | Add new column(s) with remarks added (single/multiple) based on manual entry or auto selection, for single or multiple conditions for specified column(s).                                                                                                    | F    |
| 17  | By Functions | Functions |          | Aging                        | Groups and totals all records that are within and beyond the aging date based on the specified aging intervals.                                                                                                    | F    |
| 18  | By Functions | Functions |          | Top / Last X                 | Displays the topmost or bottommost 'x' number of records in a column.                                                                                                    | F    |

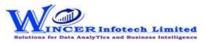

| No. | Panel                  | Menu                                                                  | Sub-Menu                                      | Function                                                                               | Tool Tips/Brief Description                                                                | Туре                                                                        |              |              |              |  |            |
|-----|------------------------|-----------------------------------------------------------------------|-----------------------------------------------|----------------------------------------------------------------------------------------|--------------------------------------------------------------------------------------------|-----------------------------------------------------------------------------|--------------|--------------|--------------|--|------------|
| 19  | By Functions           | Functions                                                             |                                               | Column Statistics                                                                      | Displays column-wise statistics of numeric, date and character data.                       | F                                                                           |              |              |              |  |            |
| 20  | By Functions           | Functions                                                             |                                               | Column Properties                                                                      | Shows column properties such as number of valid cells, blank cells, total cells and data   | E                                                                           |              |              |              |  |            |
|     | by runctions           | unctions                                                              |                                               | ·                                                                                      | type of all columns.                                                                       | <u>'</u>                                                                    |              |              |              |  |            |
| 21  | By Functions           | Functions                                                             |                                               | Highlightve / Unique                                                                   | <br>  Highlights negative numbers / unique values in the selected numeric columns.         | F                                                                           |              |              |              |  |            |
|     | ·                      |                                                                       |                                               | Numbers                                                                                |                                                                                            | <del> </del>                                                                |              |              |              |  |            |
| 22  | By Functions           | Functions                                                             |                                               | Highlight - Specific Value(s)                                                          | Highlights cells with the specified values in the current Table.                           | F                                                                           |              |              |              |  |            |
| 23  | By Functions           | Functions                                                             |                                               | Highlight - Function Errors                                                            | Highlights function errors in the current Table.                                           | F                                                                           |              |              |              |  |            |
| 24  | By Functions           | Functions                                                             |                                               | Highlight - Inconsistent                                                               | Highlights cells that have computations based on inconsistent formula compared to          | F                                                                           |              |              |              |  |            |
|     | ,                      |                                                                       |                                               | Formula (s)                                                                            | formula of first row of data.                                                              | <b> </b>                                                                    |              |              |              |  |            |
| 25  | By Functions           | Functions                                                             |                                               | Highlight - Inconsistent Date                                                          | Highlights cells that have dates which are not in conformance with the selected date       | <sub>F</sub>                                                                |              |              |              |  |            |
|     | ,                      |                                                                       |                                               | Format                                                                                 | format.                                                                                    |                                                                             |              |              |              |  |            |
| 26  | By Functions           | Functions                                                             |                                               | Highlight - Inconsistent Data                                                          | Highlights cells that have dates which are not in conformance with the selected data       | <sub>F</sub>                                                                |              |              |              |  |            |
|     | ,                      |                                                                       |                                               | Format                                                                                 | format.                                                                                    |                                                                             |              |              |              |  |            |
| 27  | By Functions           | Functions                                                             |                                               | Highlight - Cells with Space(s)                                                        | Highlights cells which have blanks or spaces or both (missing data) for specified columns. | F                                                                           |              |              |              |  |            |
| 28  | By Functions           | Functions                                                             |                                               | Duplicates - Identify                                                                  | Displays all duplicate records in the selected columns.                                    | F                                                                           |              |              |              |  |            |
|     | •                      |                                                                       |                                               | Duplicates                                                                             |                                                                                            | ľ                                                                           |              |              |              |  |            |
| 29  | By Functions           | Functions                                                             |                                               | Duplicates - Identify Unique                                                           | Displays all records that are unique in the selected columns.                              | F                                                                           |              |              |              |  |            |
| 30  | By Functions           | unctions Functions                                                    | Functions                                     | Displays all unique records and one record from each of the duplicate records          | Displays all unique records and one record from each of the duplicate records              | F                                                                           |              |              |              |  |            |
|     | by runctions           |                                                                       |                                               | 1 4110010113                                                                           | - unctions                                                                                 | T directions                                                                | T directoris | T directions | 1 4110110110 |  | Duplicates |
| 31  | By Functions           | unctions Functions                                                    | Functions Functions                           |                                                                                        | Duplicates - Same Same                                                                     | Displays records where the values in one/more selected columns are same but | F            |              |              |  |            |
|     | •                      |                                                                       |                                               | Different                                                                              | different in another column.                                                               | <u> </u> '                                                                  |              |              |              |  |            |
| 32  | By Functions           | Functions                                                             |                                               | Duplicates - In Same Row                                                               | Displays duplicate values (character/ date/ numeric) in the same row.                      | F                                                                           |              |              |              |  |            |
| 33  | By Functions           | Functions                                                             |                                               | Gaps - Numeric                                                                         | Displays all successive numeric records whose difference is within the given interval.     | F                                                                           |              |              |              |  |            |
| 34  | By Functions           | Functions                                                             |                                               | Gaps - Date                                                                            | Displays all successive date records whose difference is within the given interval.        | F                                                                           |              |              |              |  |            |
| 35  | Py Eunstians           | Eunctions                                                             |                                               | Gaps - Character                                                                       | Displays all successive alphanumeric records whose difference is within the given          | F                                                                           |              |              |              |  |            |
| 33  | By Functions Functions | runctions Gaps - Character                                            | Gaps - Character                              | character mask.                                                                        | -                                                                                          |                                                                             |              |              |              |  |            |
| 36  | D. S. ations           | Functions Outliers - By Mask                                          | Outliers By Mask                              | Displays records that do not match a defined mask where 'C' represents characters      | E                                                                                          |                                                                             |              |              |              |  |            |
| 30  | By Functions           | Functions                                                             | Outliers - By Mask                            | Outilers - By Mask                                                                     | nd 'N' represents numbers.                                                                 | Г                                                                           |              |              |              |  |            |
| 37  | Py Eunctions           | ns Functions C                                                        | Functions                                     | Outliers By Bound                                                                      | Displays records whose mask matches the selected condition. Also finds records that        | F                                                                           |              |              |              |  |            |
| 3/  | By Functions Functions |                                                                       | Outliers - By Bound                           | match a value at specific positions.                                                   | <u>ا</u>                                                                                   |                                                                             |              |              |              |  |            |
| 38  | By Functions           | unctions Functions Outliers - By Numeric the selected numeric column. | Outliers - By Numeric                         | Displays records that exceeds 'x' number of times, the average/standard deviation of   | Е                                                                                          |                                                                             |              |              |              |  |            |
|     | by runctions           |                                                                       |                                               | <u> </u>                                                                               |                                                                                            |                                                                             |              |              |              |  |            |
| 39  | By Functions           | nctions Functions Fo                                                  | Format                                        | Identifies the format of each row in the selected column as 'C' for characters and 'N' | F                                                                                          |                                                                             |              |              |              |  |            |
| ود  | By Functions           |                                                                       | for numbers with options to show field length | for numbers with options to show field length and identify exceptions.                 | -                                                                                          |                                                                             |              |              |              |  |            |

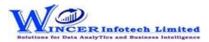

| No. | Panel        | Menu      | Sub-Menu | Function                           | Tool Tips/Brief Description                                                                                                    | Туре |
|-----|--------------|-----------|----------|------------------------------------|----------------------------------------------------------------------------------------------------|------|
| 40  | By Functions | Functions |          | Mandatory Data                     | Displays rows with cells which have blanks or spaces or both (missing data) for specified columns,                                                                                                    | F    |
| 41  | By Functions | Functions |          | Date Sequence                      | Finds the difference between two successive dates.                                                                                                    | F    |
| 42  | By Functions | Functions |          | Numeric Sequence                   | Displays missing values in a numeric sequence.                                                                                                    | F    |
| 43  | By Functions | Functions |          | Identify Changes                   | Compares two Tables cell-by-cell and highlights all changes or non-changes and displays comments with changes or a list of changes.                                                                                                    | F    |
| 44  | By Functions | Functions |          | Fuzzy Match - Arrange              | Displays similarities in two values by eliminating transposition.                                                                                                    | F    |
| 45  | By Functions | Functions |          | Fuzzy Match - Near                 | Compares two values or columns and returns true if the specified difference between two fields is equal to or less than the specified difference otherwise returns false.                                                                         | F    |
| 46  | By Functions | Functions |          | Fuzzy Match - Normalize            | Removes special characters, multiple spaces, leading and trailing spaces in a column.                                                                                                    | F    |
| 47  | By Functions | Functions |          | Fuzzy Match - Similar              | Compares two values and applies transformation to find strings that are similar.                                                                                                    | F    |
| 48  | By Functions | Functions |          | Fuzzy Match -<br>Soundex/SoundLike | Soundex displays the four-digit Soundex code for selected/ specified data from columns to identify exact/ approximate phonetic similarities.  SoundsLike displays similarity of words from two columns based on exact/ approximate Soundex codes. | F    |
| 49  | By Functions | Functions |          | Split Sheet - By Group             | Splits the current Table into multiple Tables based on each distinct value.                                                                                                    | F    |
| 50  | By Functions | Functions |          | Split Sheet - By Date              | Splits the current Table into multiple Tables based on the selected period.                                                                                                    | F    |
| 51  | By Functions | Functions |          | Split Sheet - By Segment           | Displays the specified split value of a column based on the selected delimiter.                                                                                                    | F    |
| 52  | By Functions | Functions |          | Split Sheet - By Value(s)          | Splits the current Table into multiple Tables based on specified values.                                                                                                    | F    |
| 53  | By Functions | Functions |          | Split Sheet - By Delimiter         | Splits values of selected column(s) based on selected one or two delimiters with specific no. of splits (auto/manual) with option to display results of split values separately in new columns or rows (with fill from above).                    | F    |
| 54  | By Functions | Functions |          | Split Sheet - By Date/Time         | Splits combined date and time column into separate columns of date and/or time as specified.                                                                                                    | F    |
| 55  | By Functions | Functions |          | Split Sheet - By Columns           | Splits the current Table into specific number of Tables and creates new Tables with common and unique colums as specified.                                                                                                    | F    |
| 56  | By Functions | Functions |          | Classifier - Quadrant Analysis     | Displays items in four quadrants as per the specified percentage for each category.                                                                                                    | F    |
| 57  | By Functions | Functions |          | Classifier - Percentile Analysis   | Displays items in specific percentages as per default/specific percentage given.                                                                                                    | F    |
| 58  | By Functions | Functions |          | Classifier - Cluster Analysis      | Displays summary of groups of data from selected set of 2 columns such that each cluster has data of similar characteristics as specified.                                                                                                    | F    |
| 59  | By Functions | Functions |          | Classifier - Pattern Analysis      | Displays in selected ascending/descending order (based on count/sum/product) the summary of groups of data.                                                                                                    | F    |
| 60  | By Functions | Functions |          | Stratum - Numeric                  | Groups numeric data and displays the data in different tabs for each strata.                                                                                                    | F    |
| 61  | By Functions | Functions |          | Stratum - Date                     | Groups date-related data and displays the data in different tabs for each strata.                                                                                                    | F    |

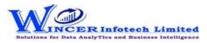

| No. | Panel        | Menu      | Sub-Menu | Function                           | Tool Tips/Brief Description                                                                                                    | Туре |
|-----|--------------|-----------|----------|------------------------------------|----------------------------------------------------------------------------------------------------|------|
| 62  | By Functions | Functions |          | Stratum - Character                | Groups character-related data and displays the data in different tabs for each strata.                                                                                                    | F    |
| 63  | By Functions | Functions |          | Analysis - MIS                     | Displays the count, total, minimum, maximum and average of records for the selected period with options to perform further analysis by computing on selected fields/compare with other existing/result fields.                                   | F    |
| 64  | By Functions | Functions |          | 3D-Reports - MIS                   | Displays the Month-wise break-up for selected options in MIS reports such as: Day of week, Day of Year, Day of Month, etc.                                                                                                    | F    |
| 65  | By Functions | Functions |          | 3D-Reports - Stratify Numeric      | Displays the Month-wise break-up by Grouping numeric data into different strata based on selected intervals.                                                                                                    | F    |
| 66  | By Functions | Functions |          | 3D-Reports - Stratify<br>Character | Displays the Month-wise break-up by Grouping character data into different strata based on selected intervals.                                                                                                    | F    |
| 67  | By Functions | Functions |          | 3D-Reports - Stratify Aging        | Displays the Month-wise break-up by Grouping date-related data into different strata based on selected intervals.                                                                                                    | F    |
| 68  | By Functions | Functions |          | 3D-Reports - Aging                 | Displays the Month-wise break-up for selected options of ageing intervals.                                                                                                    | F    |
| 69  | By Functions | Functions |          | Analysis - Pareto Analysis         | Displays items in two separate categories as per the Pareto (80:20) rule/specific percentage given for each category.                                                                                                    | F    |
| 70  | By Functions | Functions |          | Analysis - ABC Analysis            | Displays items in three separate categories as per the specific percentage given for each category.                                                                                                    | F    |
| 71  | By Functions | Functions |          | Analysis - ABCD Analysis           | Displays items in four separate categories as per the set criteria of low-low, low-high, high-low and high-high categories.                                                                                                    | F    |
| 72  | By Functions | Functions |          | Analysis - Aging                   | Groups date-related data and displays data in different intervals of data.                                                                                                    | F    |
| 73  | By Functions | Functions |          | Analysis - Day Of Week<br>Analysis | Groups and displays data for each day of week in different tabs for each day.                                                                                                    | F    |
| 74  | By Functions | Functions |          | Analysis - Quarterly Analysis      | Groups and displays data in four separate tabs for each of the quarters.                                                                                                    | F    |
| 75  | By Functions | Functions |          | Analysis - Monthly Analysis        | Groups and displays data in twelve separate tabs for each of the months.                                                                                                    | F    |
| 76  | By Functions | Functions |          | Analysis - RSF                     | Displays the variation between highest value and second highest value in terms of difference and multiple (difference/second highest value) for specified numeric column. Includes option to display above values based on lowest/second lowest. | F    |
| 77  | By Functions | Functions |          | Analysis - MVF                     | Displays variation between maximum and minimum value and the differential factor in multiple (difference/minimum) for specified numeric column. Includes option to display above values for 2nd maximum and 2nd minimum.                         | F    |
| 78  | By Functions | Functions |          | Query - Numeric                    | Displays numbers which are rounded off, 999, 0 and those which begin and/or end with specific numbers and also blank cells in the selected numeric column.                                                                                       | F    |
| 79  | By Functions | Functions |          | Query - Character                  | Displays characters that begin and/or end with specific letters or words.                                                                                                    | F    |
| 80  | By Functions | Functions |          | Query - Exception                  | Displays records based on up to three AND/OR conditions.                                                                                                    | F    |
| 81  | By Functions | Functions |          | Query - List To Find               | Displays items for selected list for date, numeric or character fields.                                                                                                    | F    |

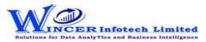

| No. | Panel        | Menu      | Sub-Menu | Function                            | Tool Tips/Brief Description                                                                                                    | Туре |
|-----|--------------|-----------|----------|-------------------------------------|----------------------------------------------------------------------------------------------------|------|
| 82  | By Functions | Functions |          | Query - List To Delete              | Deletes selected list of rows for date, numeric or character data based on specified conditions and creates two new Tables: List of deleted rows and List after deletion.                                | F    |
| 83  | By Functions | Functions |          | Query - Verify Numbers              | Compares two columns digit-by-digit to find missing digits and transposition errors.                                                                                                    | F    |
| 84  | By Functions | Functions |          | Statistics - Bendford's Law         | Displays variance in patterns of numeric data based on Benford's Law.                                                                                                    | F    |
| 85  | By Functions | Functions |          | Append File - Matched<br>Columns    | Displays records after appending multiple Tables with the same record structure.                                                                                                    | F    |
| 86  | By Functions | Functions |          | Append File - Unmatched Columns     | Displays records after appending multiple Tables with the unmatched record structure.                                                                                                    | F    |
| 87  | By Functions | Functions |          | Validate - Date                     | Displays date(s) within or beyond specified date from the primary date column after matching with secondary date column. Option to display dates available in secondary column not available in primary. | F    |
| 88  | By Functions | Functions |          | Validate - Totals                   | Matches total of data grouped for two selected columns and displays data for which totals do not tally with option to display details or summary of unmatched items.                                     | F    |
| 89  | By Functions | Functions |          | Validate - Duplicates               | Identifies duplicates values by comparing values of two selected columns and displays results as: "duplicates in both" or "unique in both".                                                              | F    |
| 90  | By Functions | Functions |          | Relate - Quick Join                 | Displays records (fully matched, all in primary, not in primary) by adding selected column (s) from secondary file after matching data from two selected Tables based on column values.                  | F    |
| 91  | By Functions | Functions |          | Relate - Join Files                 | Displays records after joining data from two Tables based on common/ uncommon column values.                                                                                                    | F    |
| 92  | By Functions | Functions |          | Relate - Join & Compute             | Displays records with sum for selected columns for each of the rows after joining data from two Tables based on common/uncommon column values.                                                           | F    |
| 93  | By Functions | Functions |          | Relate - Multiple Join              | Identify relationship between 2, 3 or more files based on selected field(s) and display results in horizontal/columnar for various options of matching/unmatching.                                       | F    |
| 94  | By Functions | Functions |          | Relate - Join & Compute<br>Multiple | Identify relationship between 2, 3 or more files based on selected field(s) and compute sum for selected fields and display results in horizontal/columnar for various options of matching/unmatching.   | F    |
| 95  | By Functions | Functions |          | Relate - 3-Way Matching             | Displays records after joining data from up to three Tables based on common/uncommon column values.                                                                                                    | F    |
| 96  | By Functions | Functions |          | Relate - Consolidate                | Displays the consolidated count and sum of each distinct value in the selected column in multiple Tables.                                                                                                | F    |
| 97  | By Functions | Functions |          | Relate - Collate                    | Displays records after combining the selected/ specified data from two/more Tables.                                                                                                    | F    |
| 98  | By Functions | Functions |          | Templates - Validate Patterns       | Finds variances in patterns of standard formats such as PAN, TAN, GSTIN, Aadhar numbers and user specified criteria.                                                                                     | F    |

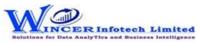

| No. | Panel        | Menu      | Sub-Menu | Function                               | Tool Tips/Brief Description                                                                                                    | Туре |
|-----|--------------|-----------|----------|----------------------------------------|----------------------------------------------------------------------------------------------------|------|
| 99  | By Functions | Functions |          | Templates - Validate GSTIN             | Displays whether selected single GSTIN or multiple GSTIN as per selected column is valid/invalid and provides specific category of assessee.                                                                                                    | F    |
| 100 | By Functions | Functions |          | Templates - Validate Email Ids         | Displays whether email ids in the selected column(s) are valid/invalid by verifying the format & domain and provides options to extract them in one/two Tables alongwith domain summary.                                                                        | F    |
| 101 | By Functions | Functions |          |                                        | Displays whether domains in the selected column(s) are valid/invalid by verifying domain name from registry and provides options to extract them in one/two Tables alongwith domain summary.                                                                    | F    |
| 102 | By Functions | Functions |          | Templates - Luhn Algorithm             | Finds records that are in conformance to Luhn Algorithm for credit card numbers (12 to 19 digits) in the selected columns.                                                                                                    | F    |
| 103 | By Functions | Functions |          | Templates - Authentication<br>Check    | Displays the records by joining two Tables based on common field from single/multiple Database and on specific condition.                                                                                                    | F    |
| 104 | By Functions | Functions |          | Templates - Existence Check            | Verifies whether values in selected primary columns exist in selected secondary columns and provides option to display rows with values which exist or non-exists in both. Display results in result form in remarks column with "available" or "not available" | F    |
| 105 | By Functions | Functions |          | Templates - Analytical Review          | Displays the difference between values of two numeric columns in number and in percentage.                                                                                                    | F    |
| 106 | By Functions | Functions |          | Templates - Back-Dated<br>Entires      | Identify back-dated entries, duplicates/gaps based on selected numeric, alphanumeric field related to date field based on original/sorted order from active/selected Database and display results as comments or new Table.                                     | F    |
| 107 | By Functions | Functions |          | Templates - Debit and Credit<br>Column | Combines or segregates columns into debit and credit columns or a single column respectively.                                                                                                    | F    |